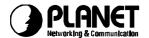

# ISDN TA version control information

Version 1.06: (Oct. 28, 1997)

- 1. fix AT&K3&W0 problem
- AT&W is the same as AT&W0
- 3. AT&Y is the same as AT&Y0
- 4. fix AT&Q0 and AT&Q1 problem
- 5. fix the number error in AT command, return error if we do not provide this AT command set.
- 6. add a new command for manufacture to set serial number of PnP

ATSN=xxxx, must 4 digits (0000 ~ 9999)

ATSN?, display PnP serial number

## Version 1.07 (Nov. 7, 1997)

1. Auto-baud supported: (Data bit, Parity Bit: E,O,0(space),1(mark), Stop bit)

7,N,2

7,E,1

7,0,1

7,1,1

7,0,1

8,N,1

8,E,1

8,0,1

8,0,1

Not supported:

7,N,1

8, ,1

- 2. Support '-' in the ATD command set, such as ATD02-7693007
- 3. Add two more AT command set

ATS55=x, x=0 ~ 7 Select Ring pattern mode for POTS 1

ATS56=x, x=0 ~ 7 Select Ring pattern mode for POTS 2

|   | Ring on    | Ring off   |           |
|---|------------|------------|-----------|
| 0 | 0.5 Second | 0.5 Second |           |
| 1 | 0.5        | 1.0        |           |
| 2 | 0.5        | 1.5        |           |
| 3 | 1.0        | 1.0        |           |
| 4 | 1.0        | 2.0        | (Default) |
| 5 | 1.0        | 3.0        |           |
| 6 | 2.0        | 2.0        |           |
| 7 | 2.0        | 3.0        |           |

- 4. Bug fixed:
- . Can not see the correct string when press 'N" in ATUPG command (except

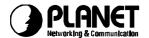

### 115.2K) .auto-baud detection .system halted when in 230.4K bps

### Version 1.07a (Nov.11, 1997)

- 1. ATP=x, If set value to US switch, it needs to restart TA (power off and on). Otherwise on need to restart TA.
- 2. fix a fragmentation and reassemble packets error in MLPPP
- 3. provide "," and "." in the ATD telephone number
- 4. AT&T1 and AT&T2 retrun OK and AT&T returns ERROR.
- 5. modify the return strings in ATI1, AT&ZI?, AT&ZO?
- 6. provide A/ command to repeat last AT command set
- 7. ATI3 records the on line protocol and speed.
- 8. return 12800 if set MLPPP mode

### Version 1.07b(Nov. 13,1997)

- 1. ATB\*\* are saved into profile 0 and 1 also.
- 2. fix a bug in MLPPP for wA2S value.
- 3. no need to input "enter" after input A/ to repeat last AT command
- 4. AT&Zin, n=0~6 (not 0~7), where MSN has 18 digits and SUB has 8 digits

### Version 1.07c(Nov. 14,1997)

- 1. fix a bug in MLPPP for RVOption value
- 2. AT&Y and AT&Y0 -> Load Profile 0 when power on

AT&Y1 -> Load Profile 1 when power on

## Version 1.08 (Nov. 21, 1997)

- 1. fix a bug in initialization of MLPPP
- 2. fix a bug in MLPPP when located at server site.
- 3. fix a bug when make a voice call first and then make a MLPPP call

### Version 1.08f1 (Dec. 12, 1997)

- 1. Add redial limitation for Japan
- 2. Fix a bug in layer 1 (retransmit error) when power on.
- 3. Set sequence number for MLPPP to be a short type (default)
- 4. Return OK for all ATI command.
- 5. Add U interface layer 1 control code
- 6. Add some functions for factory.
- 7. Fix standby time bug for Japan.

## Version 1.09a (Dec. 24, 1997)

- 1. Fix a bug in V.120 Async mode.
- 2. Change the packet size of V.120 from 259 to 256

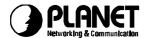

- 3. Provide ATS37=0 (not sending the LLC field in CALL SETUP, default)
  Provide ATS37=128 (sending the LLC field in CALL SETUP)
- 4. Provide AT&AB (AT&AB0) (set baudrate auto-detection, default)

AT&AB1 (disable baudrate autodetection and fix to current baudrate) AT&AB? (display the current baudrate)

#### Version 1.09b (Jan. 5, 1998)

- 1. Delete V.120 Sync mode (ATB21 is not available)
- 2. Fix a bug with CISCO 2520 router in MLPPP mode.

### Version 1.10 (Jan 17, 1998)

- 1. Provide the auto-protocol detection in B channel when receive an incoming call. We can detect X.75 Trans., V.120, and HDLC.
- 2. Provide AT&D0: Ingore the DTR, assume DTR is always ON

AT&D2 : DTR OFF will cause our firmware to hang up the active connection (default)

ATS30=n (0 to 255): disconnect the active connection if there is no data transmission in n\*10 seconds. (default n=0, disable this function)

#### AT&ZIr=n\*m\*p

Set the called party number for screening incoming call (MSN). "n" is the local telephone number, "\*" is the sub address symbol (option), if needed, "m" is the sub address (option). The second "\*" is option. If needed, the p is the protocol indicator.

- P = 0 for accepting all protocols with auto-detection (default)
  - = 1 for receiving V.110 protocol only (option)
  - = 2 for receiving V.120 protocol only
  - = 3 for receiving X.75 Transparent only
  - = 4 for receiving X.75 T.70NL only
  - = 5 for receiving X.75 EFT (Euro File Transfer)only
  - = 6 for receiving HDLC (such as PPP...) only

Where the r=0,1, to 5, the 0 for POTS 1, 1 for POTS 2, and 2 to 5 for DATA port. The maximum length of MSN is 18 digits and 8 digits for subaddress.

For example, if you want to set a MSN with a specific protocol (X.75 Transparent) for incoming call, you may enter this command as AT&ZI2=81722043\*\*3 (no subaddress).

- 3. Improve the flow control between PC and TA
- 4. MSN number for data port is limited to 4 entries, not 6 entries.
- 5. Provide AT command for RVS-COM SoftG3Fax function, but need RVS help to get an installation file in its S/W.

#### Version 1.10b2 (Feb. 4, 1998)

- 1. Fix a bug when dial out for 128K (MLPPP) in Windows NT system.
- 2. Fix a bug when entering ATQ1.
- 3. When ringing, the ATS0=1 command equals to ATA command.

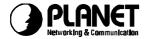

- Add AT&N0 for selecting SPEECH in voice setup message
   AT&N1 for selecting 3.1K Audio in voice setup message
- 2. Add speech, telephony, and G3 for listen request.
- Add AT#C2 to enable calling number+subaddress, CIP value, and called number+subaddress. The message looks like RING

111111;2;123

4;555555;3

#### Version 1.20.2 (Feb.10, 1998)

1. Provide CAPI20 driver for Windows 95 and fully support RVS-COM.

#### Version 1.20.3 (Feb.16, 1998)

1. Fix a bug in the data flow between firmware and CAPI application.

### Version 1.20.4 (Feb. 18, 1998)

1. Fix a bug which the CD led does not light ON/OFF in the right condition (data call first and then accept an incoming call)

#### Version 1.20.5 (Feb. 21, 1998)

- 1. Fix a bug in CAPI user management (firmware and CAPI driver in Win95)
- 2. Fix a bug, lack of resource when continue receiving voice calls (connect and disconnect) and accepting by CAPI application.
- 3. Improve the data (voice) transmission performance between CAPI application and firmware.
- 4. Improve the flow control reliability in CAPI driver in Win95.
- 5. **NOTE:** CAPI driver needs a high performance system to handle full duplex COM interface, otherwise some messages will not be received.

### Version 1.20.6 (Feb. 23, 1998)

1. Fix a bug in data flow control between two TAs with V.120 Async. Protocol.

### Version 1.20.7 (March 2, 1998)

1. Provide AT&AP0 to disable incoming auto-protocol detection

AT&AP1 to enable incoming auto-protocol detection

AT&AP? to show current setting

2. Provide ATI4: show manufacture name

ATI5: show model name

ATI6" show firmware version number

3. Disable MSN and SAD for POTS ports when TA model is data only

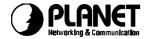

- 1. Provide ATI4: show manufacture name
  - ATI6" show firmware version number
- 2. Active the setting (ATCODEC=n) immediately (do not need to restart IEA-128)
- 3. There is no use for STANDBYTIME if TA is data only (IEA-128ST-D)
- 4. Accept the ATBx command between RING and CONNECT

#### Version 1.20.9 (April 9, 1998)

- 1. fix a bug in MLPPP mode (client site) when disconnect MLPPP and try to re-build the MLPPP mode immediately.
- 2. Add MLPPP into the incoming protocol auto-detection list.
- 3. Fix the default protocol from V.120 to HDLC which is occurred in V1.20.8
- 4. Improve the reliability of PPP and MLPPP.

## Version 1.20.10 (April 10, 1998)

- 1. fix a bug when data transmission is in different baudrate.
- 2. Provide the full control code for COM port.

#### Version 1.21.3 (April 28, 1998)

- 1. Provide a new AT command for debug, ATLOGn where n=0 or 1 to record raw data in channel 0 or 1 in MLPPP mode
- 2. Improve the interoperability of MLPPP and MLPPP+BOD such as control code control, sequence number control, and command flow control.
- 3. Save the 230.4K setting into profile, user does not need to set it every time when he wants to use 230.4Kbps in COM port.

### Version 1.21.4 (May 20, 1998)

- 1. Fix a bug in MSN filtering in data port.
- 2. Provide an algorithm not to erase the system parameters in EEPROM. Therefore the upgrade the later version would not erase the system parameters.
- 3. Fix a bug when data transmission is in different baudrate in X.75 mode.
- 4. Provide a self test by using analog telephone attached to POTS1 or POTS2

Procedure: Off-Hook and press Flash\*0#

- 1. off-hook
- 2. enter FLASH (press the flash key and hold about 0.3 sec. to 0.6 second), you will see the T1 or T2 led will flash in 0.2 sec. ON and 0.2 sec. OFF
- 3. enter \*0# (three digits)

If the system is working fine, the T1 and T2 leds will flash in 0.5 sec. ON and 0.5 sec. OFF and you will also hear the dial tone.

If the system is BAD, the T1 and T2 leds will flash in 0.1 sec. ON and 0.1 sec. OFF and you will also hear the busy tone.

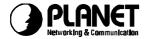

#### Version 1.21.5 (June 9, 1998)

- Fix a bug that second incoming voice call will not ring the telephone device if set MSN numbers for POTS1, POTS2, and DATA ports.
- 2. Fix a bug in line speed 56K for V.120, X.75, PPP, and MLPPP.
- 3. Auto-answer will work in these two conditions, incoming VOICE call if preset TA to the BIT-TRANSPANENT mode and incoming DATA call.
- 4. TA will ring the analog devices connecting to POTS1 and POTS2 if it is in MLPPP+BOD mode and receiving an incoming voice call.

## Version 1.21.6 (June 16, 1998)

1. Fix a bug when ring the analog device.

#### Version 1.21.7 (July 5, 1998)

- 1. Fix a bug in MLPPP class 0 mode
- 2. Fix a bug of flow-control in 230.4Kbps
- 3. Improve the buffer management between TA and HOST
- 4. Improve the MLPPP procedure in the incompatible data between channel 1 and channel 2
- 5. Improve the auto-baud function and its reliability

#### Version 1.21.8 (July 20, 1998)

- 1. Improve the PnP ID detection in most of PC platforms
- 2. Fix a bug in the PPP checking algorithm for Windows NT.

### Version 1.21.9 (July 22, 1998)

1. Add two more AT command set

**AT#T0=0**, disable to ring the analog device connected to POTS1 when there is no called party number in incoming call.

**AT#T0=1**, ring the analog device when there is no called party number in the incoming call. (DEFAULT)

**AT#T1=0**, disable to ring the analog device connected to POTS2 when there is no called party number in incoming call.

AT#T1=1, ring the analog device when there is no called party number in the incoming call. (DEFAULT)

2. Provide three AT command set for U conformance test

AT&T10 for return lose management and

Quiet mode management

AT&T11 for send single pulse management and

Pulse mask management

AT&T12 for power spectral density management and

Total power management and

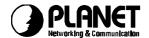

### Insertion lose management

## Version 1.21.A (July 30, 1998)

- 1. Fix a bug when does the layer 3 conformance test
- 2. Add internal command, ATLOGn, n=0, 1, 2 Log messages per call

0 -> log B1 channel message

1 -> log B2 channel message

2 -> log D channel message

## Version 1.22.1 (Aug. 11, 1998)

1. Change the length in layer 1 for transferring g3fax.

## Version 1.22.2 (Aug. 25, 1998)

 Change the algorithm of disconnecting the second B channel when in MLPPP+BOD mode.

## Version 1.22.3 (Aug. 27, 1998)

1. Fix a bug when user tries to make an outgoing call and driver checks the used B channel protocol. This bug will cause the TA DOWN.

### Version 1.22.4 (Sep. 1, 1998)

1. Add one AT command and modify one AT commands.

ATS54=n where n is 5 to 20 minutes in original.

The new one is that n is 1 to 16 minutes.

ATS57=n where n is 1 to 7 (Kbytes) for dropping the second B channel if the data flow is less than S57 Kbytes in average during S54 minutes.

2. Provide the auto-baudrate detection up to 230.4Kbps.